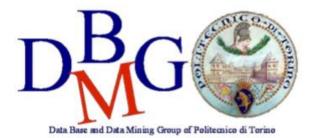

# **Data Warehousing**

Politecnico di Torino

Versioning services

# **Conceptual design**

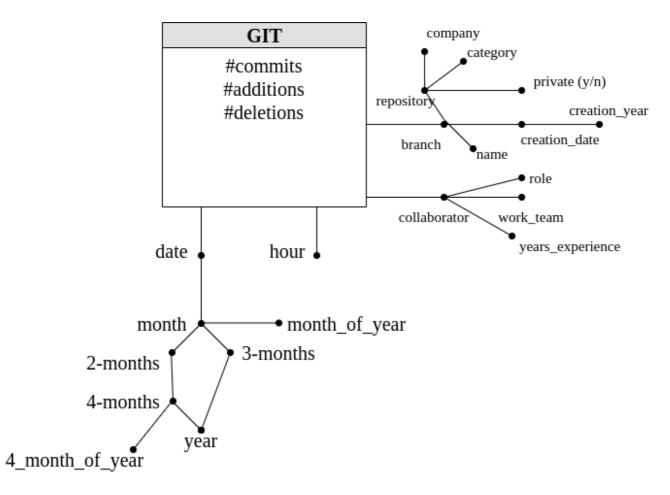

## Logical design

#### Primary keys are underlined.

GIT (BId, TId, CId, hour, #commits, #additions, #deletions)

BRANCH (<u>BId</u>, branchname, creationdate, creationyear, repositoryname, company, visibility, category, scala, python, java, ...) TIME (<u>TId</u>, date, month, bimester, 4-months, trimester, year, monthofyear, 4-monthsofyear)

COLLABORATOR (<u>CId</u>, role, yearsexperience, workteam)

## Queries

## **Query A**

Consider only private repositories. Separately for month and repository name, analyze: the number of commits made on average in a day, the number of commits made on average in a branch, the monthly cumulative number of commits from the beginning of the year.

## **Query B**

Consider data related to repositories which include the 'Scala' language. Separately for branch and work team, analyze: the ratio between the number of additions and the number of deletions, the percentage of additions with respect to the total of the repository the branch belongs to, assign a rank to work teams based on the ratio between the number of additions and the number of deletions, separately for each branch.

```
SELECT
bid, branchname, repositoryname, workteam,
sum(#additions)/sum(#deletions),
sum(#additions)/sum(sum(#deletions))
over (partition by repository, workteam),
rank() over (partition by bid
order by sum(#additions)/sum(#deletions))
FROM
git g, branch b, collaborator c
WHERE
g.bid = b.bid and g.cid = c.cid
and scala_language = true
GROUP BY
bid, branchname, repositoryname, workteam
```